# **Biyometrik Ödeme Sistemi**

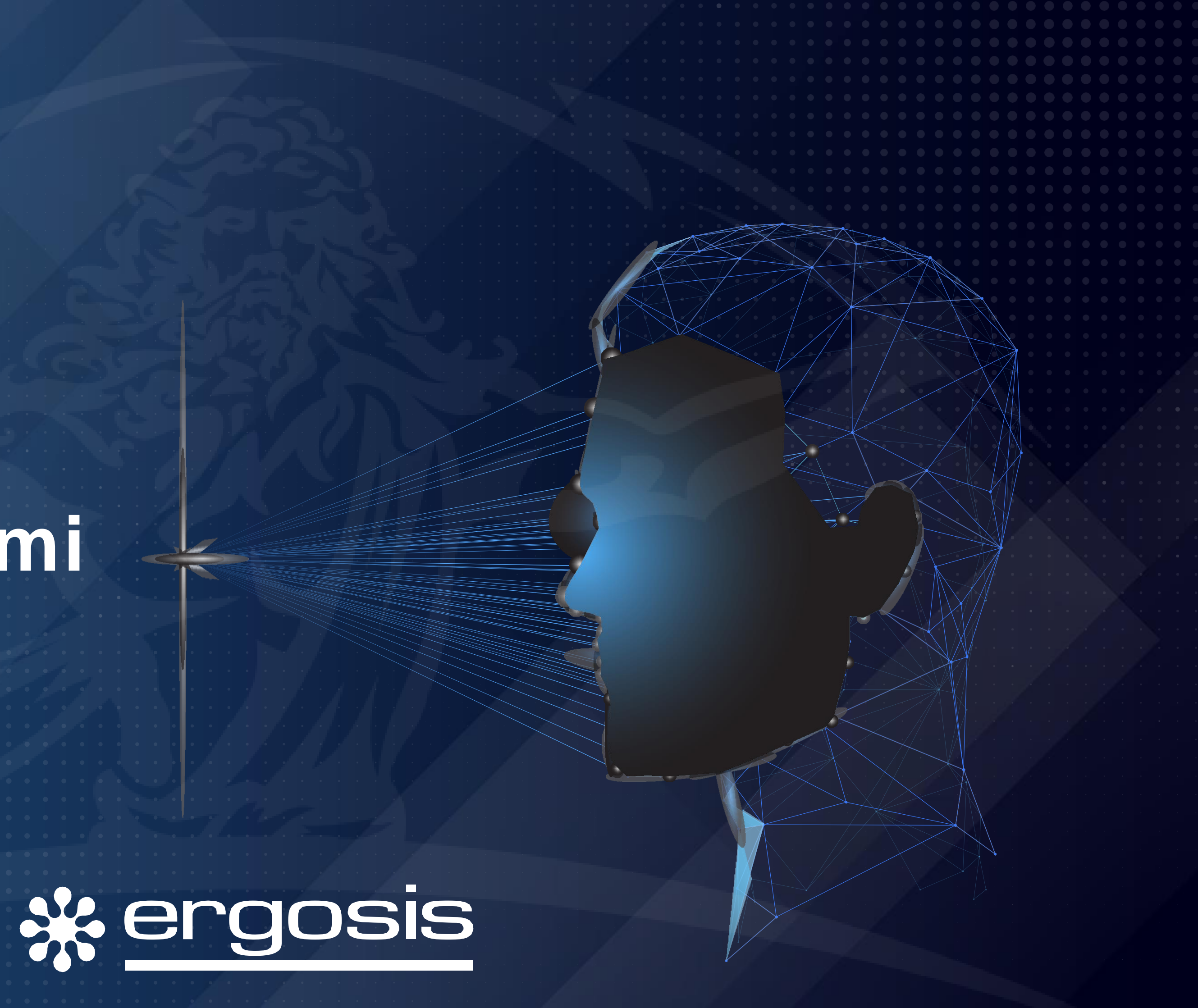

Ergosis Biyometrik Ödeme Sistemi, ileri seviye yüz tanıma teknolojilerini kullanarak, geleceğin ödeme yöntemini daha hızlı ve pratik bir deneyimle sunar.

Özellikle kantin, kafeterya ve benzeri alanlarda, paranın veya kartların kullanılmasına gerek kalmadan, biyometrik yüz tanıma ile ödeme işlemini kolaylaştırma hedefi geliştirilmiştir.

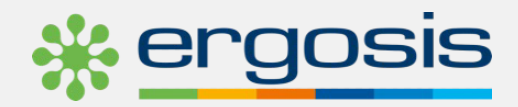

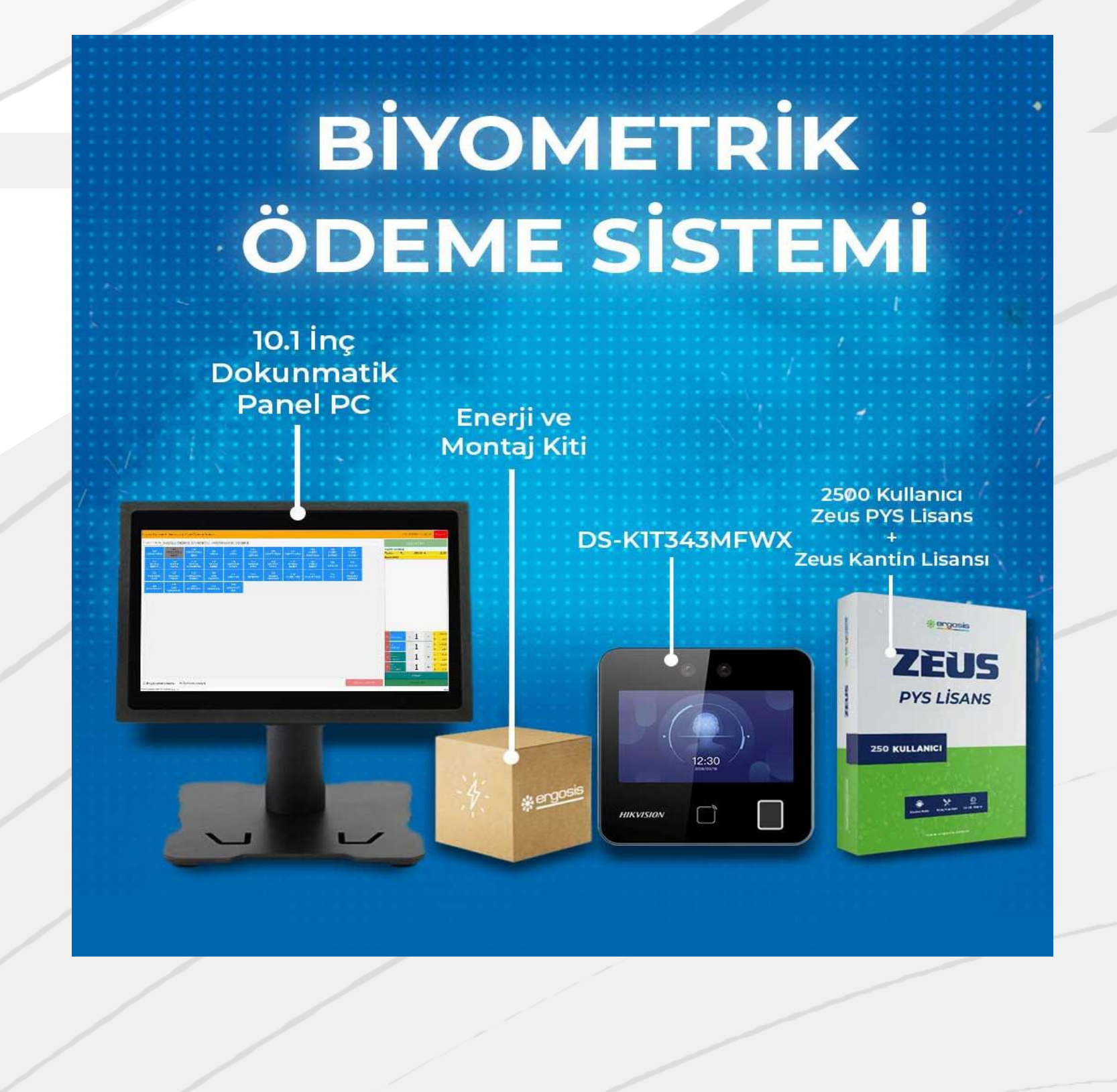

## **Biyometrik Ödeme Sistemi**

Biyometrik Ödeme Sistemi

Biyometrik Ödeme Sistemi

Ürünlerinizi sisteme kaydedin.

- Müşteri hesap kartlarını oluşturun ve biyometrik kayıt alın. **2**
	- **3** Bakiye yükleyin
- **4**

Ödeme noktalarında ödemeleriniz sadece biyometrik doğrulama ile gerçekleştirin.

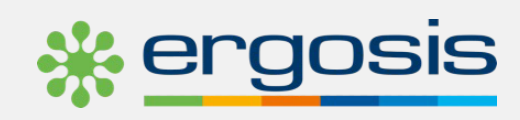

# KULLANIM **RAPORLAMA**

**1**

Günlük satış detayları

Satılan ürün adetleri ve toplamları

Mevcut hesap bakiyeleri

Hesap hareketleri

Gün sonu raporu

**1**

**2**

**3**

**4**

**5**

**1**

## **Biyometrik Ödeme Sistemi Akışı**

## **Misafir Kayıt Noktası**

#### **Misafir Bilgi Girişi**

Misafirlerin tesis girişleri esnasında sisteme kayıt işlemleri gerçekleştirilir. Ödeme noktası kullanımlarıyla ilgili yetkilendirme süreçleri yapılır.

#### **Biyometrik Yüz Kayıt Alımı**

Tesis içerisinde ödeme noktalarında kullanım yapmak amacıyla misafir yüz kayıtları alınır. Biyometrik kayıt yaptırmak istemeyen misafirler için bileklik opsiyonu sağlanmaktadır.

#### **Bakiye Yükleme**

Tesis içerisindeki özel kullanım alanlarına harcamalarda kullanım için misafir hesabına bakiye yüklemesi yapılır.

#### **Misafir Çıkış İşlemi**

Tesis kullanımı tamamlanan misafirler için kalan hesap bakiyesi çıkış esnasında kontrol edilerek iade işlemi gerçekleştirilir. Takiben misafir kayıtları silinerek biyometrik kayıtlarınında iptal işlemleri gerçekleştirilmektedir.

## **Ödeme Noktası**

Biyometrik Ödeme Sistemi

### **Ürün Sipariş Alımı**

Tesis için kullanım noktalarına gelen misafirler tesis personeline siparişini

iletir.

Personel aldığı ürün siparişlerini ödeme noktasında cihaz ekranından seçimleri gerçekleştirir.

### **Biyometrik Ödeme**

Sipariş alımı sonrasında ödeme alımı için müşteriyi biyometrik yüz tanıma cihazına yönlendirilir. Misafir yüzünü okuttuğunda hesap kartı açılır ve ödeme işlemi tamamlanır.

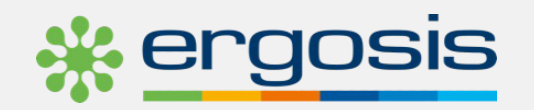